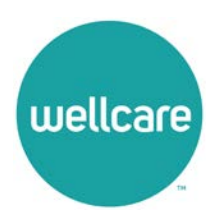

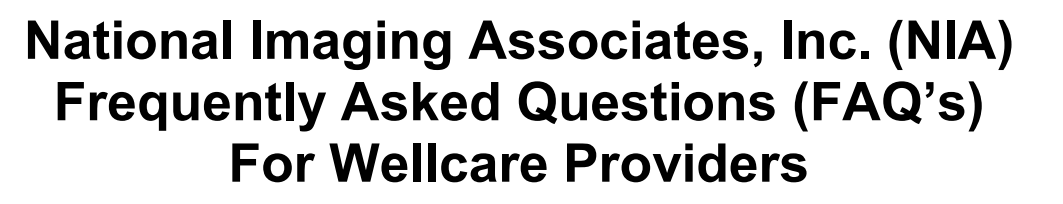

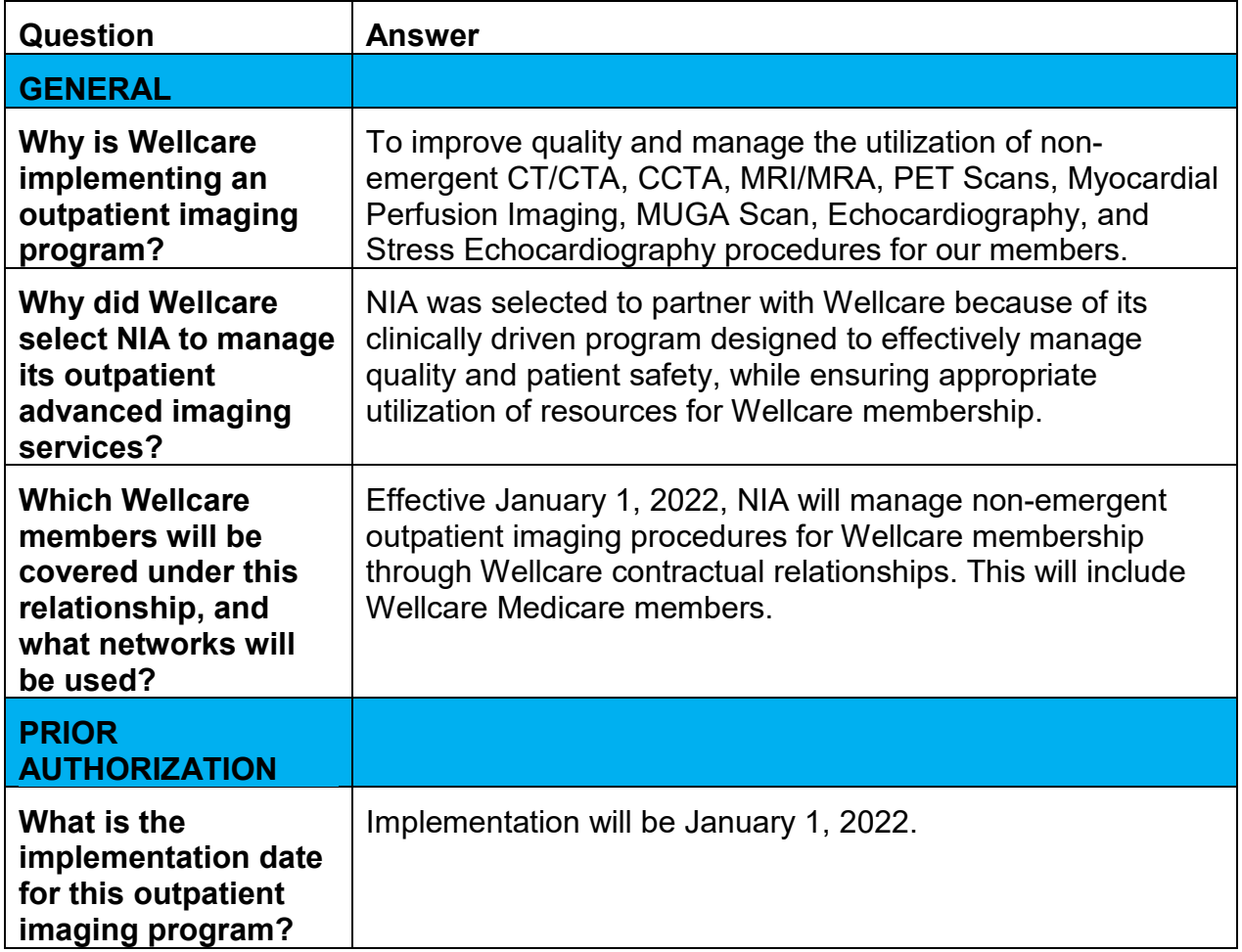

E NIA

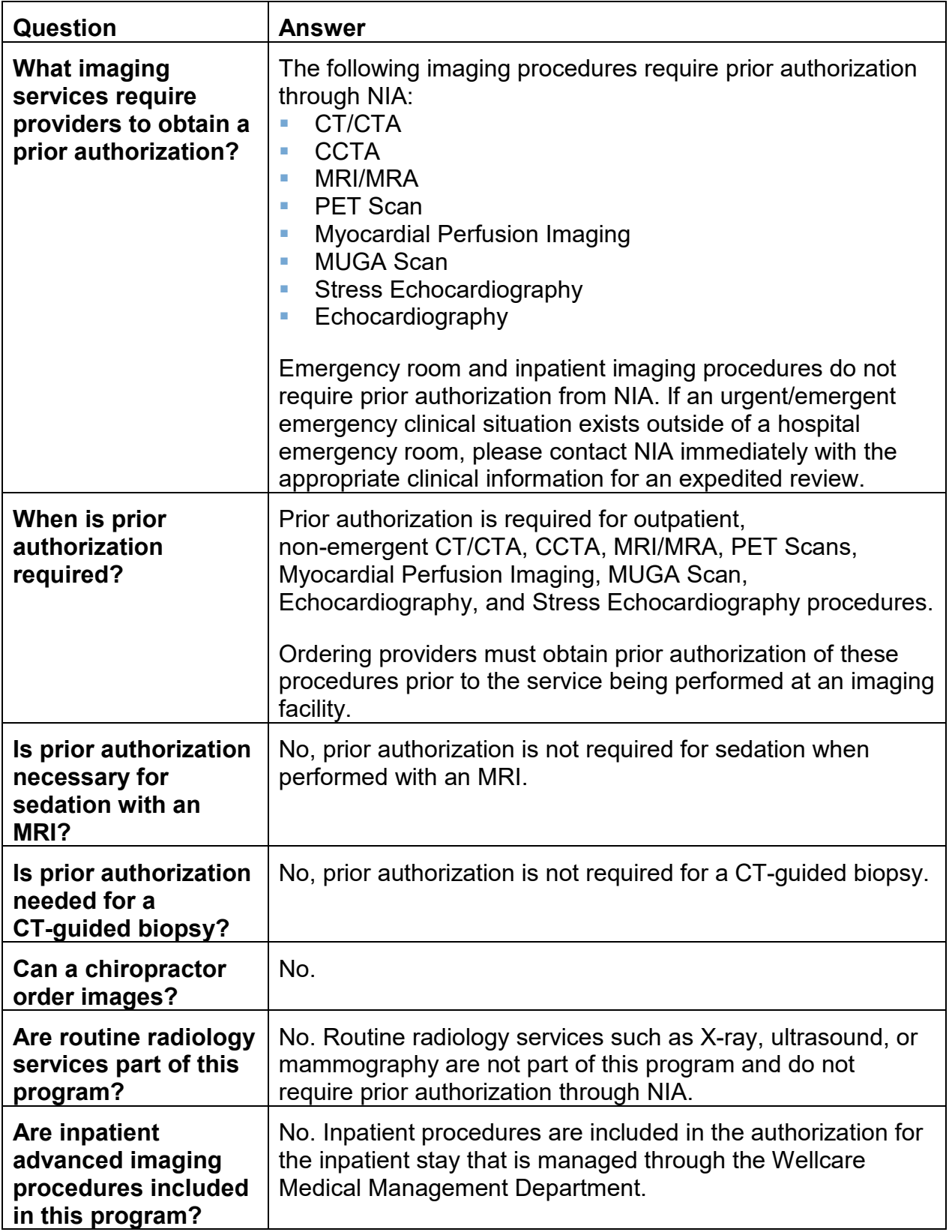

<sup>2—</sup> Wellcare Frequently Asked Questions

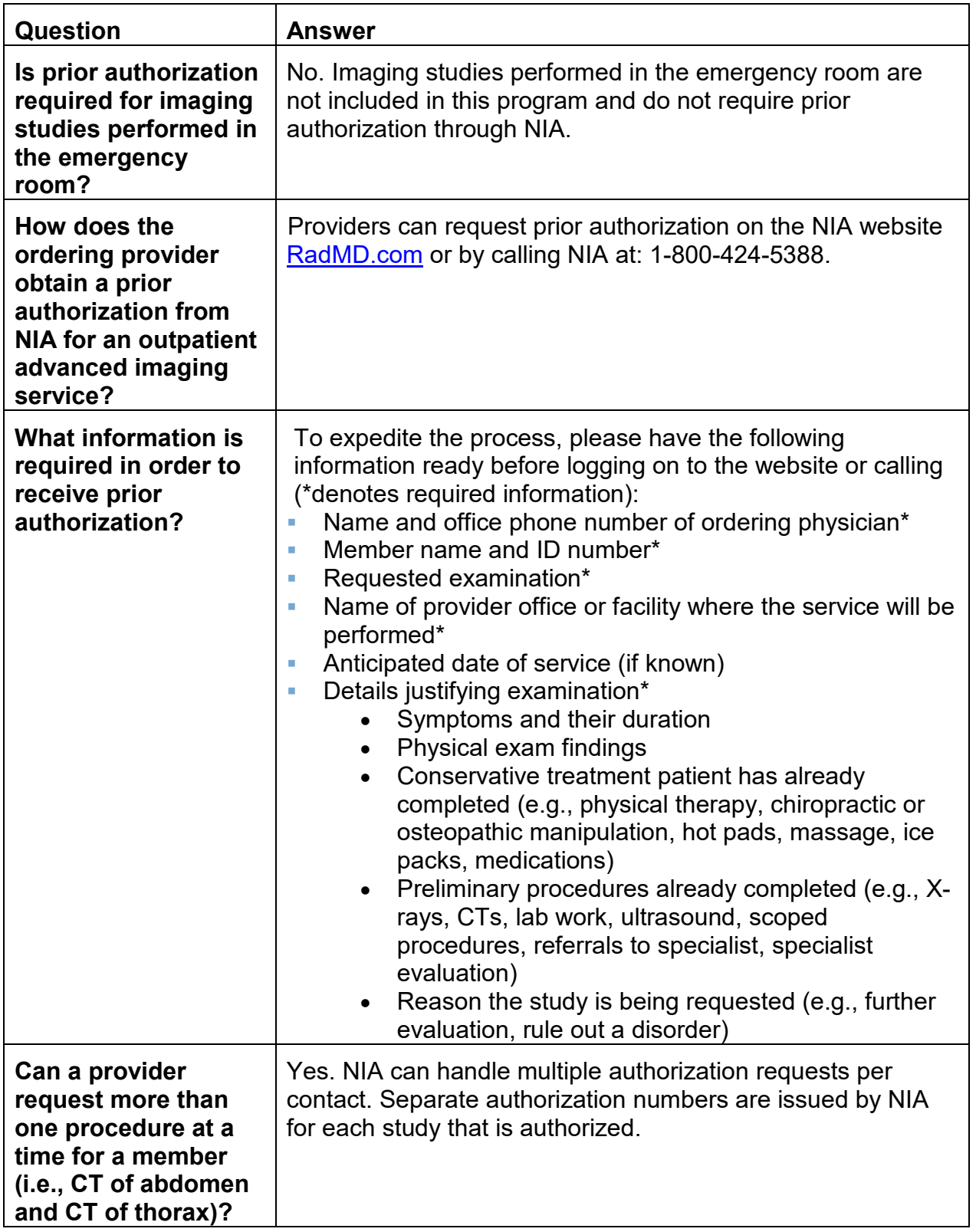

| Question                                                                                                    | Answer                                                                                                    |
|----------------------------------------------------------------------------------------------------|----------------------------------------------------------------------------------------------------|
| What kind of<br>response time can<br>ordering providers<br>expect for prior<br>authorization?                                                                                         | Generally, a determination will be made within two business<br>days after receipt of request with full clinical documentation.<br>In certain cases, the review process can take longer if<br>additional clinical information is required to make a<br>determination.                                                                                                    |
| What does the NIA<br>authorization<br>number look like?                                                                                                    | The NIA authorization number consists of alpha-numeric<br>characters. In some cases, the ordering provider may instead<br>receive an NIA tracking number (not the same as an<br>authorization number) if the provider's authorization request<br>is not approved at the time of initial contact. Providers can<br>use either number to track the status of their request online or<br>through the Interactive Voice Response (IVR) telephone<br>system. |
| If requesting<br>authorization<br>through RadMD and<br>the request pends,<br>what happens next?                                                                                       | You will receive a tracking number. NIA will then contact you<br>to complete the process.                                                                                                    |
| <b>Can RadMD be used</b><br>to request an<br>expedited<br>authorization<br>request?                                                                                                   | No, those requests need to be called into NIA's Call Center<br>for processing. The number to call to obtain an expedited<br>prior authorization is: 1-800-424-5388.                                                                                                    |
| What happens if a<br>patient is authorized<br>for a CT of the<br>abdomen and the<br>radiologist or<br>rendering physician<br>feels an additional<br>study of the thorax is<br>needed? | If the radiologist or rendering provider feels that further study<br>is needed in addition to the study already authorized, please<br>contact NIA immediately with the appropriate clinical<br>information for an expedited review. The number to call to<br>obtain an expedited prior authorization is: 1-800-424-5388.                                                                                                    |
| Can the rendering<br>facility obtain<br>authorization in the<br>event of an urgent<br>test?                                                                                           | Yes, if an urgent clinical situation exists outside of a hospital<br>emergency room, please contact NIA immediately with the<br>appropriate clinical information for an expedited review. The<br>number to call to obtain an expedited prior authorization is: 1-<br>800-424-5388.                                                                                                    |
| How long is the prior<br>authorization<br>number valid?                                                                                                    | The authorization number is valid for 60 days from the date of<br>request. When a procedure is authorized, NIA will use the<br>date of the initial request as the starting point for the 60-day<br>period in which the examination must be completed.                                                                                                    |

<sup>4—</sup> Wellcare Frequently Asked Questions

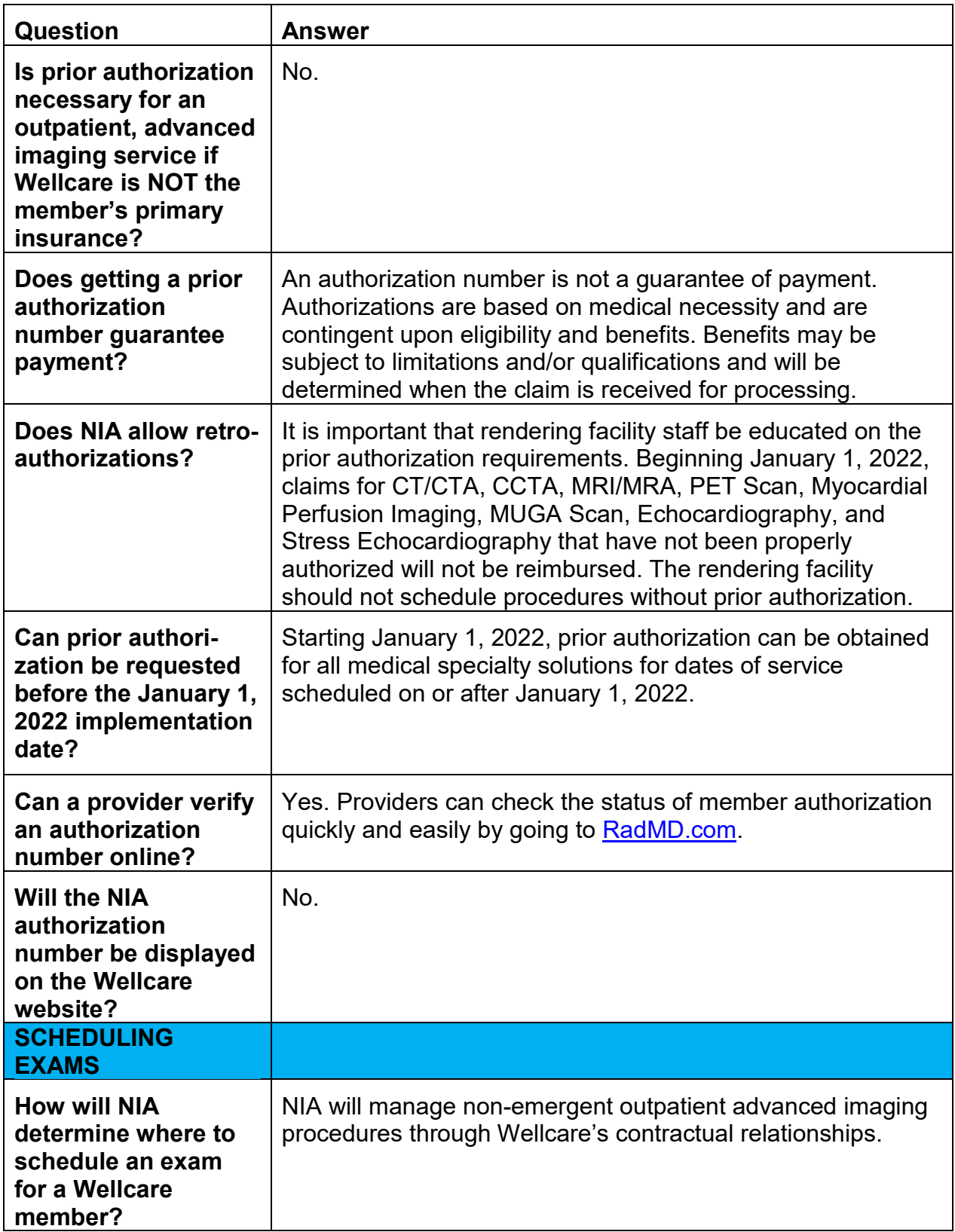

<sup>5—</sup> Wellcare Frequently Asked Questions

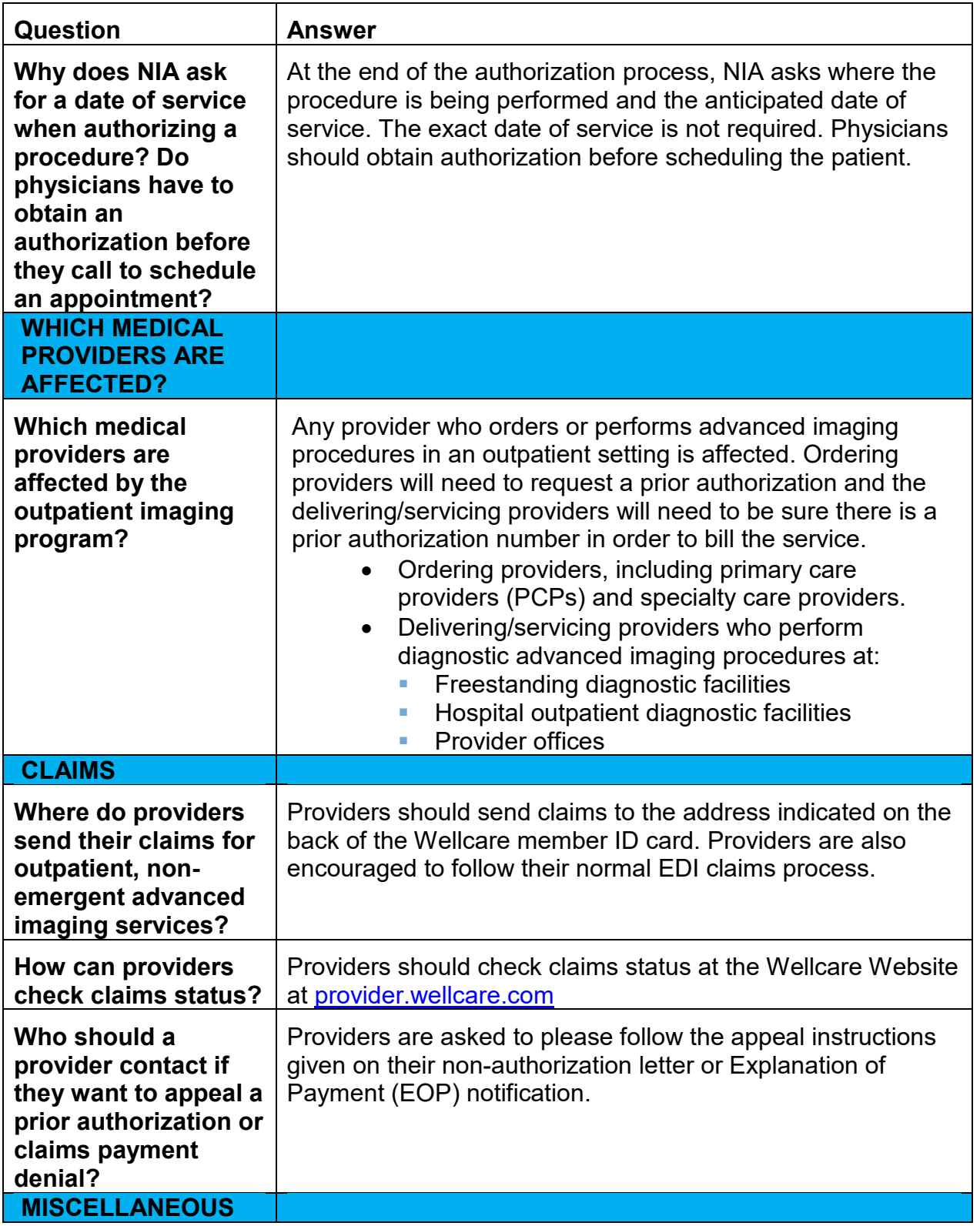

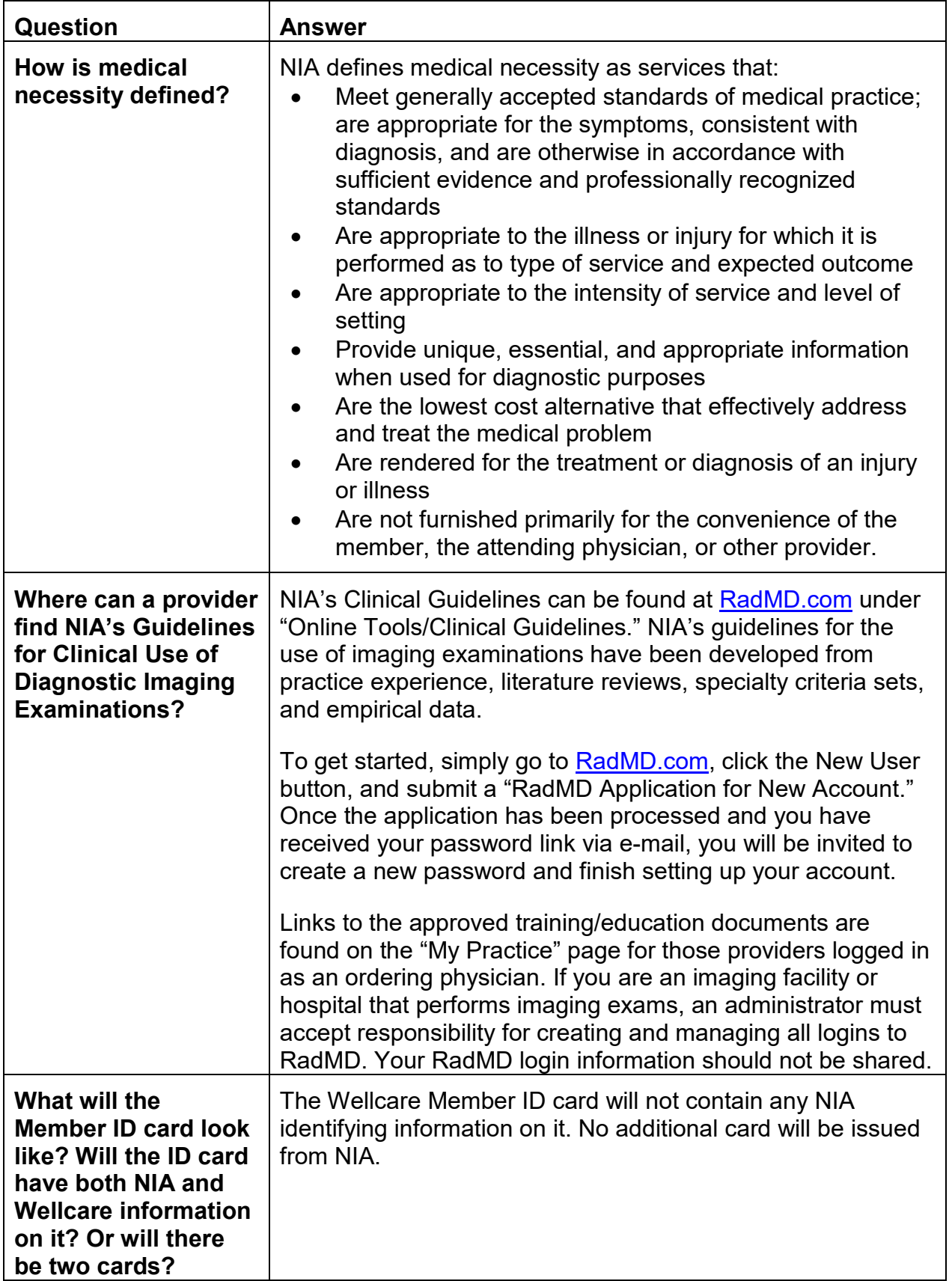

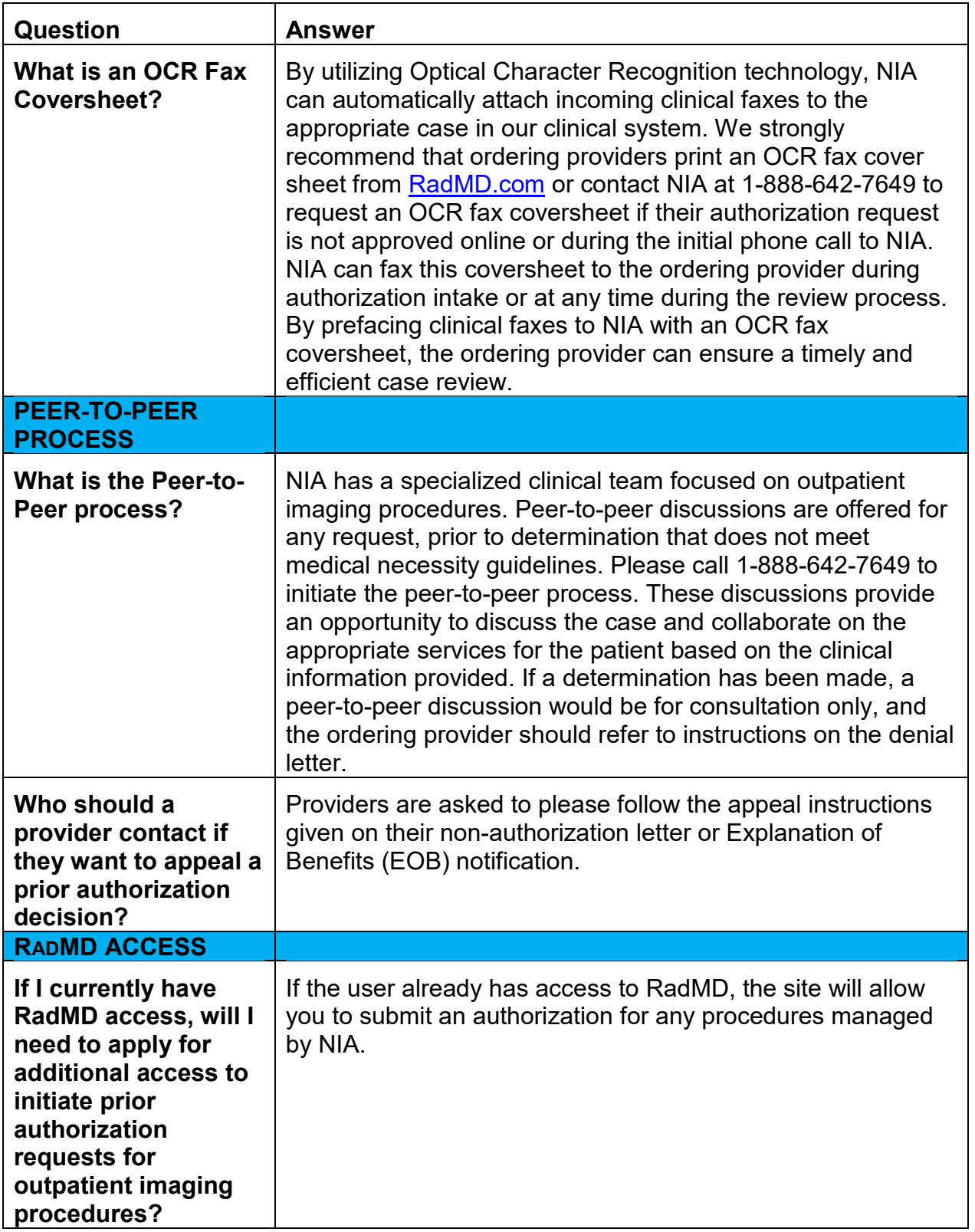

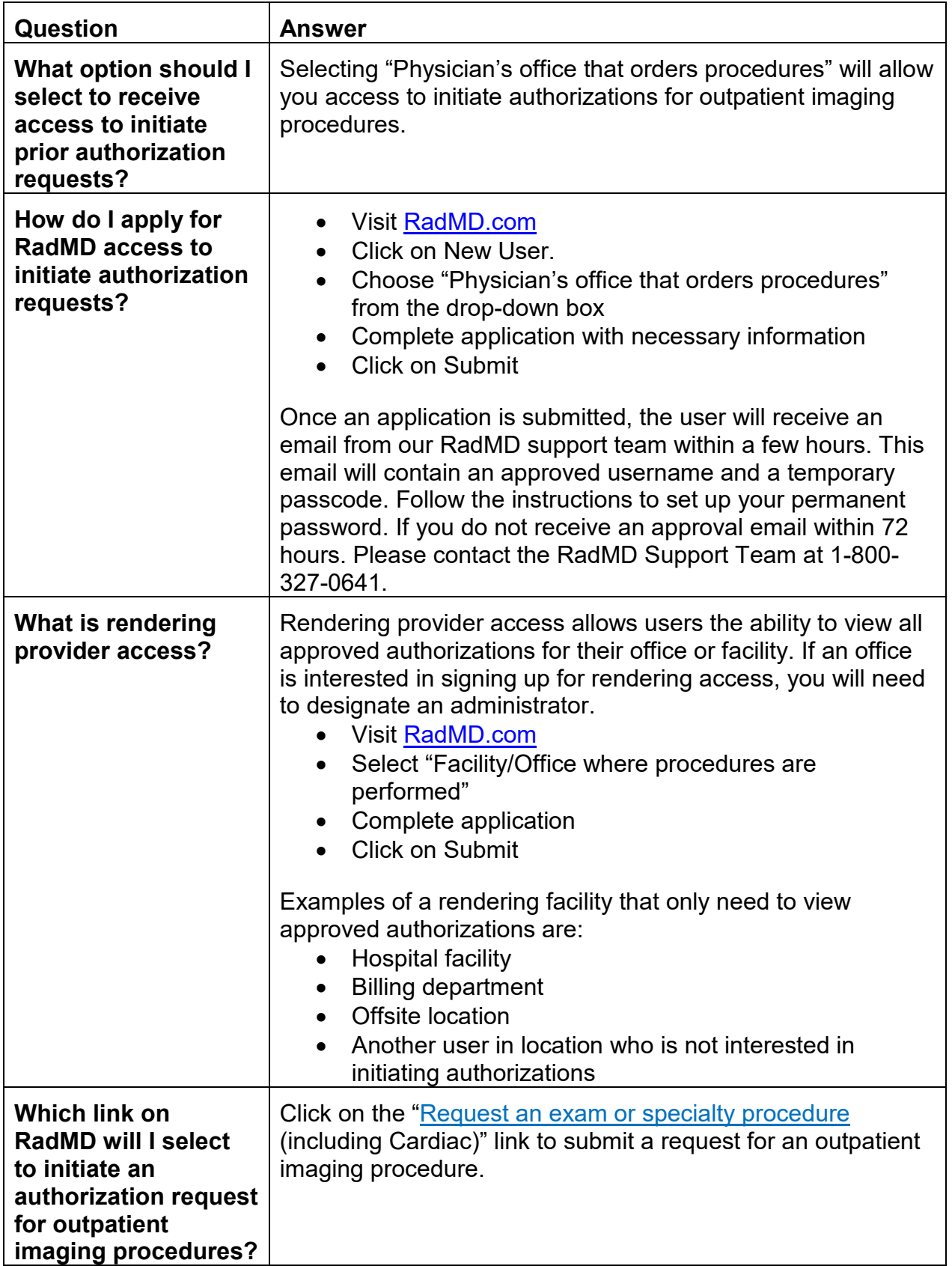

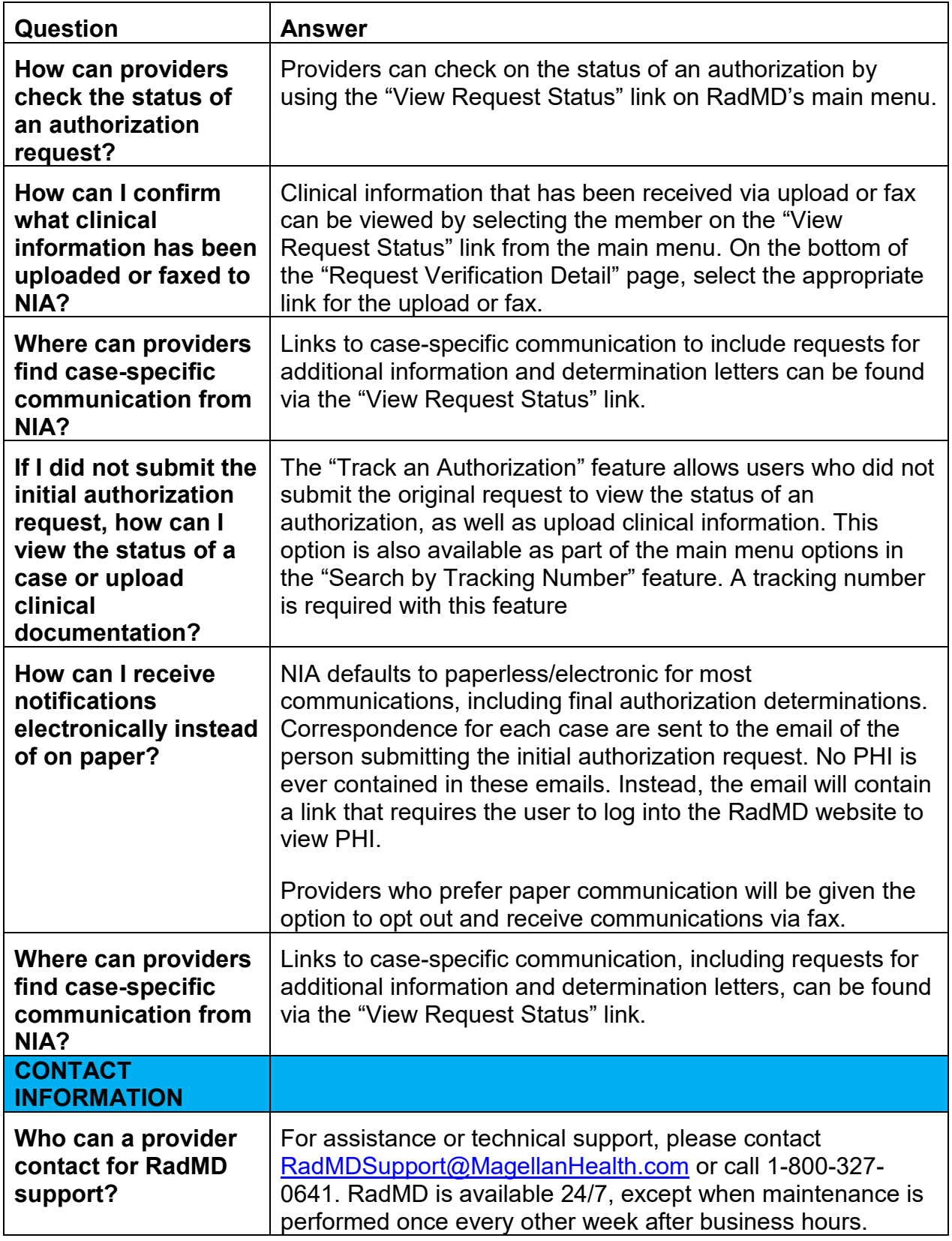

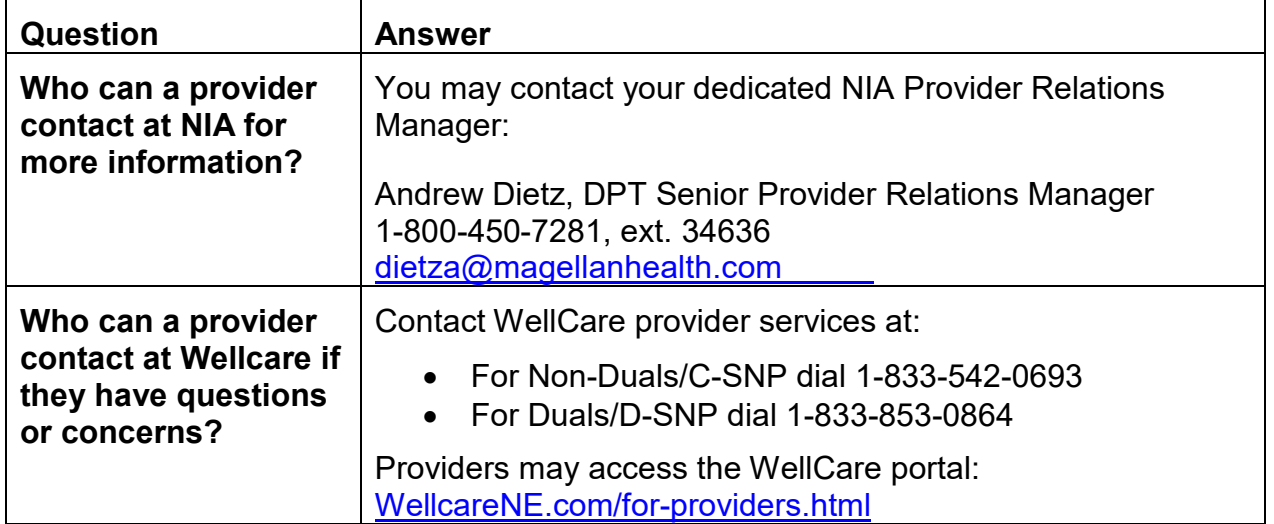